<span id="page-0-0"></span>Geosci. Instrum. Method. Data Syst., 2, 339–348, 2013 www.geosci-instrum-method-data-syst.net/2/339/2013/ doi:10.5194/gi-2-339-2013 © Author(s) 2013. CC Attribution 3.0 License.

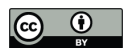

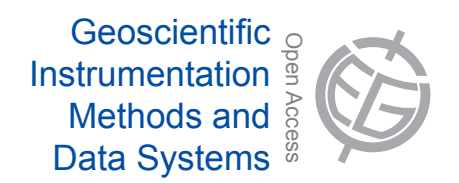

# **A double-station meteor camera set-up in the Canary Islands – CILBO**

D. Koschny<sup>1</sup>, F. Bettonvil<sup>2</sup>, J. Licandro<sup>3</sup>, C. v. d. Luijt<sup>1</sup>, J. Mc Auliffe<sup>4</sup>, H. Smit<sup>1</sup>, H. Svedhem<sup>1</sup>, F. de Wit<sup>1</sup>, O. Witasse<sup>1</sup>, and J. Zender<sup>1</sup>

<sup>1</sup>European Space Agency ESA/ESTEC, Keplerlaan 1, 2200 AG Noordwijk ZH, the Netherlands

<sup>2</sup> Astronomical Institute Utrecht, Princetonplein 5, 3584 CC Utrecht, the Netherlands

<sup>3</sup>Observatorio del Roque de los Muchachos, Instituto de Astrofísica de Canarias, Apdo. Correos 50,

C/Cuesta de San José, s/n, San Antonio, 38712 – Breña Baja (La Palma), Spain

<sup>4</sup>European Space Agency ESA/ESAC, Camino bajo del Castillo, s/n, Urbanizacion Villafranca del Castillo, Villanueva de la Cañada, 28692 Madrid, Spain

*Correspondence to:* D. Koschny (detlef.koschny@esa.int)

Received: 30 July 2013 – Published in Geosci. Instrum. Method. Data Syst. Discuss.: 9 August 2013 Revised: 20 November 2013 – Accepted: 3 December 2013 – Published: 23 December 2013

**Abstract.** This paper describes a double-station camera setup in the Canary Islands, called CILBO (Canary Island Long-Baseline Observatory). Image-intensified video cameras – one camera on Tenerife and one on La Palma – monitor the same volume of the atmosphere. They are located in automated roll-off roofs. From the obtained data, the meteoroid trajectory can be computed. A second camera on Tenerife is equipped with an objective grating. For bright meteors (typically 0 mag or brighter), a spectrum is recorded which allows constraining the chemical composition of the meteor. The system is completely automated and sends the obtained data after every observation night to a central FTP server. It has been in operation for about 2 yr and the first scientific results have been produced.

## **1 Introduction and scientific rationale**

Dust is ubiquitous in the solar system. It is formed during impact events on solid solar system objects and by the gasdriven ejection of dust from cometary nuclei. It manifests itself in zodiacal light (e.g. Levasseur-Regourd et al., 2001) and thermal emission of the sky background (e.g. Pyo et al., 2009); in impact craters on natural and artificial surfaces in space (Grün et al., 1985; Krüger et al., 2007); and, when interacting with the Earth's atmosphere, in meteors.

The dust particles causing meteors are often referred to as meteoroids. When a meteoroid enters the Earth's atmosphere, it excites air molecules, which generates light and an ionized path in the atmosphere. The light can be recorded with optical cameras; the ionized path reflects radio waves and allows observation by radar systems.

Up until a few years ago, the global meteoroid complex was observed mainly by radar systems (e.g. Baggaley et al., 1994; Campbell-Brown and Jones, 2006). Radars can observe the complete sky, and detect the ionization trails of meteoroids down to an estimated size of micrometres. Due to the ready availability of low-light level video surveillance cameras, optical observations of meteors have seen a dramatic increase in popularity in recent years. However, non-intensified video cameras are limited in sensitivity and typically only allow recording meteoroids larger than a few millimetres in diameter.

In order to contribute to the measurements of the global meteoroid dust distribution, we have set up a double-station system for meteor observations using intensified video cameras in the Canary Islands. The system is called CILBO, which stands for "Canary Island Long-Baseline Observatory". CILBO also is a whistling language used by the indigenous population of the island for communication.

The two main scientific goals of the system are as follows:

a. To study physical and chemical properties of meteoroids, taking into account the modifications of the

meteoroid properties during their flight in the solar system, to constrain the physical and chemical properties of their parent body.

b. To study the variability of the background dust flux in the Earth environment during a complete year.

The use of image intensifiers allows the system to record fainter meteors compared to non-intensified systems, bridging the gap to radar observations. It also results in very special operational constraints, as an image intensifier becomes damaged when it is exposed to too much bright light (e.g. the Moon going through the field of view). This paper describes in detail the set-up and explains in particular the special precautions needed to be taken when operating a light-sensitive image intensifier system in an autonomous way.

## **2 The observation stations**

## **2.1 Overview**

The location of the camera stations must fulfil the following requirements: they should be located under dark skies and about 100 to 150 km apart from each other. Infrastructure like power connections and internet should be available. We have selected the Canary Islands where two astronomical observatories provide not only technical infrastructure but also personnel, which can be contacted in case of problems. One station (called CILBO-T) is located on Tenerife at the Izaña Observatory, next to the ESA-operated Optical Ground Station (OGS) telescope. The control computer is located in the basement of the OGS. The other selected site is on La Palma, at the Observatorio del Roque de los Muchachos. There, our station (CILBO-L) is located next to the Automated Transit Circle, where the control computer is located.

We currently use one pair of cameras to monitor a volume in the sky about half way between the two islands in 100 km altitude (see Fig. 1). On Tenerife, a second camera with an objective grating is used to record meteor spectra. The camera is tilted such that the first-order spectrum of the same meteor as that recorded in the "zero-order" camera is in the field of view. In the future we plan to add a second camera on La Palma to record meteors occurring at a higher altitude.

Table 1 gives the precise locations of the stations.

## **2.2 The cameras**

Most other camera networks we are aware of use unintensified low-light-level surveillance cameras. These have a typical limiting stellar magnitude of 3–4 for the field of view that we are using  $(22° \times 28°)$ . The limiting magnitude for meteors depends on the apparent velocity of the meteor – the slower it is, the closer the limiting magnitude will be to that of the non-moving stars. The goal in our set-up was to reach a limiting stellar magnitude of about 6.5 while at the same time reaching a positional accuracy of  $1'$  or better to

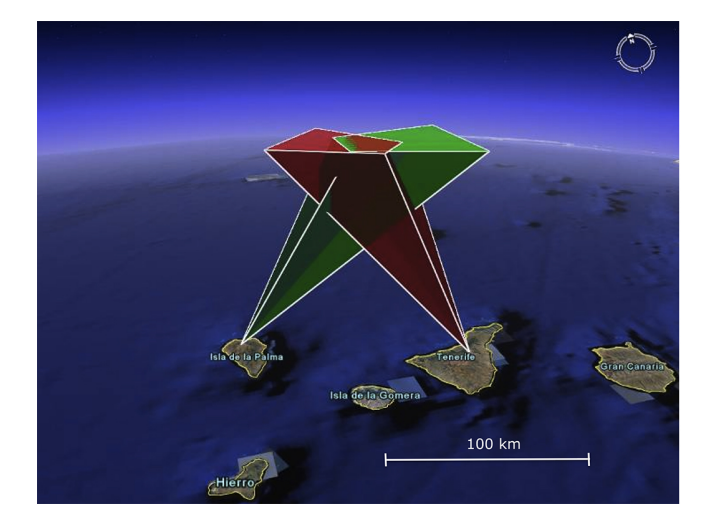

**Fig. 1.** Principle sketch of the CILBO camera set-up. Image: Google Earth

allow good orbit determination. This can only be achieved using image intensifiers.

Figure 2 shows a photograph of one of our cameras. A technical overview drawing is shown in Fig. 3. All cameras are named ICCn, where ICC is the abbreviation for "Intensified CCD Camera" and  $n$  is a number. We use low-distortion machine-vision lenses (Fujinon CF-25L) with 25 mm focal length and a maximum aperture of f/0.85. The lens images the sky onto the entrance aperture of a second-generation image intensifier (DEP XX-1700). The intensifier has a spectral sensitivity from about 350 to 850 nm. It is fibre-coupled to a charge-coupled device (CCD), which is read out via a Toshiba Teli CS8310Bi PAL video camera. The PAL format has  $576 \times 768$  pixel<sup>2</sup>; 25 full frames are read out per second with 8 bit dynamical accuracy. With the given field of view the pixel scale is  $2.3'$ .

A dew remover (type Kendrick) is wrapped around the objective lens to avoid dewing.

The spectrum camera on Tenerife is identical to the zero-order camera. A Zeiss transmission grating with 611 grooves mm−<sup>1</sup> is mounted in front of the objective lens. The holder is heated via four power resistors to avoid dewing.

## **2.3 The housing**

The cameras must be protected against rain, wind, and also light. Even when the intensifier is not switched on, having the Moon and in particular the Sun in the field of view would lead to permanent damage of the intensifier. To allow additional camera systems to be added in the future, we have decided to use a roll-off roof from the company Pier-Tech to house the camera systems. Figure 4 shows the roll-off roof in its real-sky test environment in the Netherlands, before shipment to the Canaries. The roof comes with a control box, which was encapsulated together with additional

Island Station code Longitude Latitude Elevation Tenerife (ICC7/ICC8) CILBO-T  $28^{\circ}18'04''$  N 28.3011◦ N  $16°30'43''$  W  $-16.5119°$ 2395 m La Palma (ICC9)  $CILBO-L$   $28°45'36''N$ 28.7600◦ N 17°52'57" W  $-17.8824°$ 2327 m Aim point  $28°32'00''$  N 28.5333<sup>°</sup> N  $17^{\circ}10'00''$  W  $-17.1667$ <sup>c</sup> 100 000 m

**Table 1.** Geographical positions of the two observation stations and

the aim point.

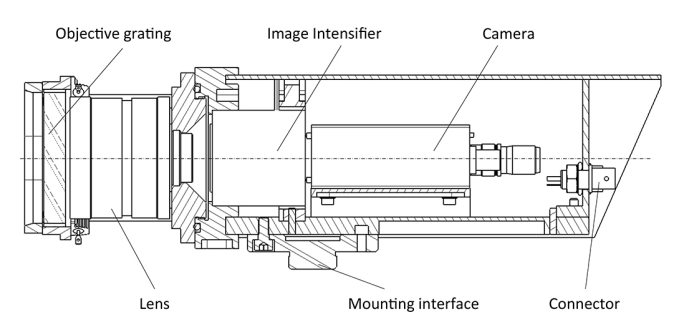

**Fig. 3.** Technical drawing of the camera showing the main elements.

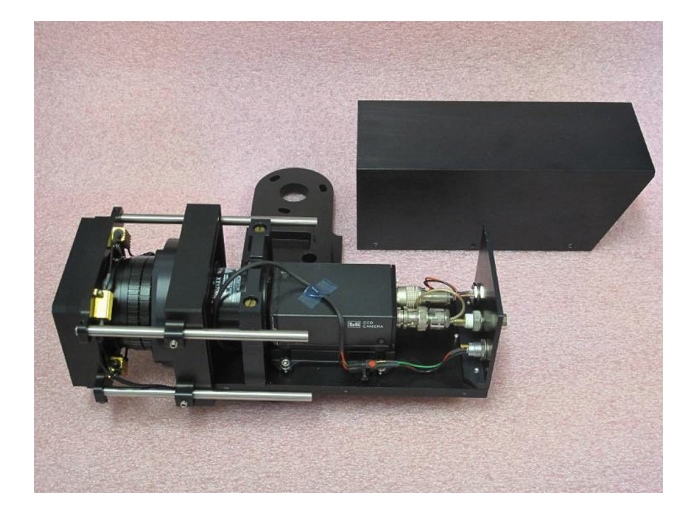

**Fig. 2.** Photograph of one of the intensified video cameras. The protective cover is removed and visible in the back. The camera is shown with the optional grating holder on the left side. Power resistors to heat the grating can be seen on the left.

control electronics in a weather-proof box. This box can be seen (with a transparent door) in the front of the roof.

Foundation, roll-off roof, and pier can be seen in the configuration drawing Fig. 5.

On the Canary Islands, the foundation and lower part of the wall was poured in concrete. A metal pier holds the camera via heavy-duty camera tripod heads.

On Tenerife, a spectral camera with an objective grating is mounted under an angle of 14◦ such that the first-order spectrum of meteors recorded by the zero-order camera is visibly centred in the field of view. The objective grating is blazed, and the orientation of the grating is chosen such that the maximum light is deflected into the field of view.

# **2.4 Electronic set-up and software**

A control software interfaces with the different modules: a certain time after sunset, the weather conditions are checked. If they are okay, the roof opens and the cameras start detecting meteors. Detected events are stored to the hard disk. In the morning, the detection software is stopped, the cameras are switched off and the roof is closed. The collected data

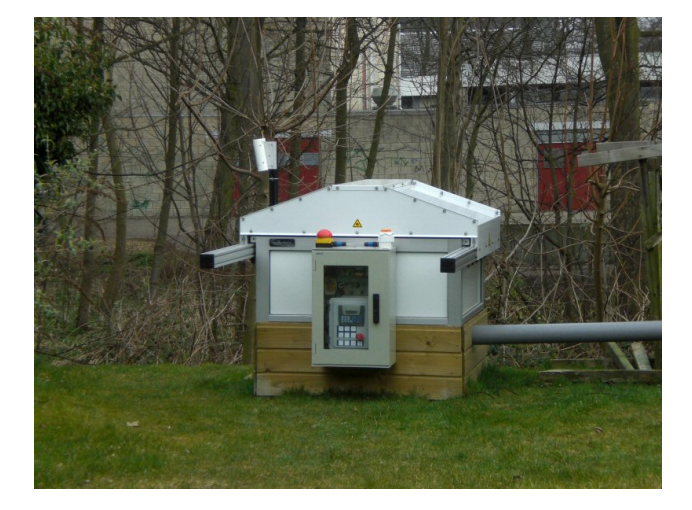

**Fig. 4.** Roll-off roof in real-sky test environment.

are packed in a zip file and sent to a central FTP server. An email notification system informs the operators of the system status.

The following paragraphs describe this process in more detail. A block diagram showing the control process of hardware and software is shown in Fig. 6.

A dedicated controller provided by the company Pier-Tech interfaces with the Pier-Tech roof. An ADLink NuDAM 6024 voltage controller is used to switch the cameras and image intensifiers on and off. It is operated via an RS485 interface.

To control all this and the detection software, we have developed scheduling software using Python 2.7 and a number of supporting Python scripts (see Table 2) called the "mrg software suite". This software runs continuously on the control computer. It computes sunrise/-set times at given time intervals. Every evening when the Sun is a configurable number of degrees below the horizon, it starts by reading out the weather sensor and checking the cloud cover, possible rain, ambient light and wind conditions. When all values are below the fixed threshold values, it commands the PierTech controller to open the roof, the NuDAM controller to switch on cameras and image intensifier, and start up MetRec. On

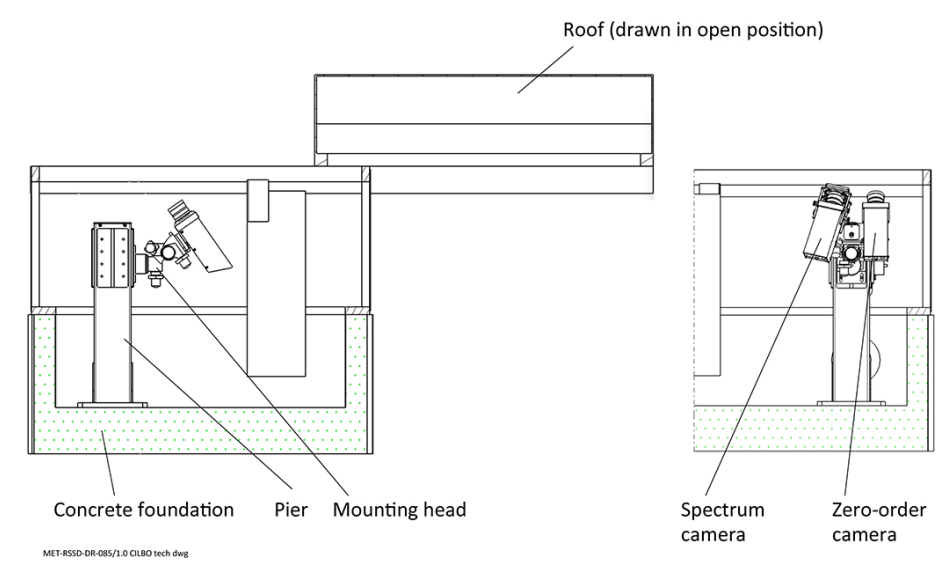

**Fig. 5.** Cut side view and back view of the complete housing with pier.

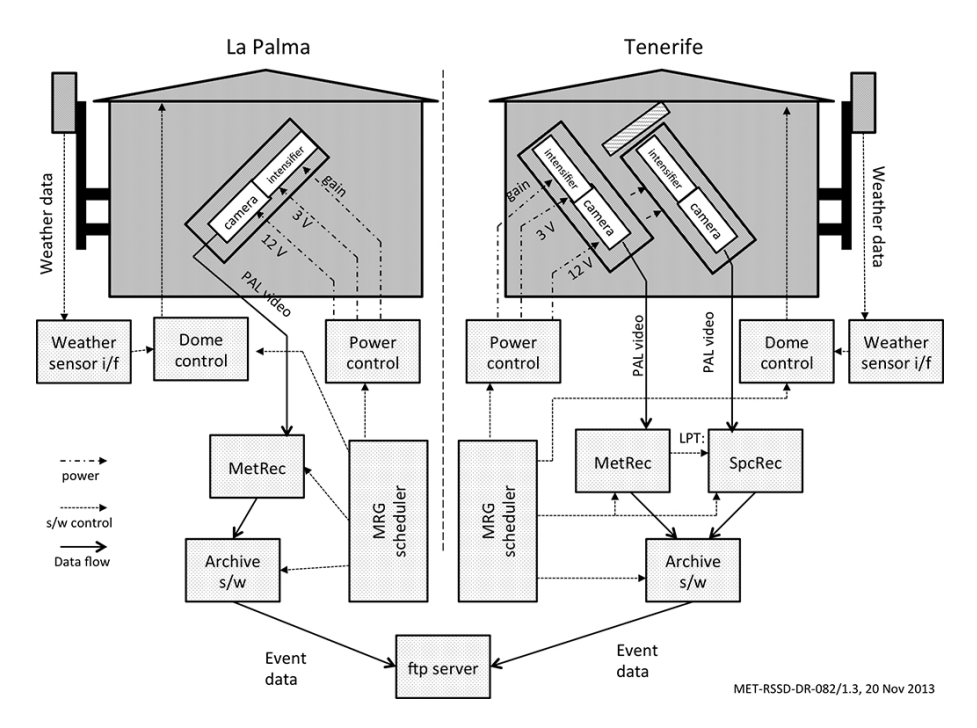

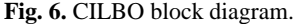

Tenerife, it also starts up a software called SpcRec, which reads out the camera with the objective grating.

The scheduler computes the distance of the field of view of the main camera to the centre of the field of view as a function of time. To avoid damaging the intensifier, the system is switched off when the Moon gets closer than  $40^\circ$  (configurable) to the centre of the field of view. The spectral camera points more to the north compared to the zero-order camera, so it is always safe.

The core of the software is the detection software MetRec (Molau, 1999). It is implemented in C and was initially developed for the DOS operating system. With the support of the MetRec developer, we have ported MetRec to run from the command line of Windows XP. MetRec reads the realtime video data stream via a Matrox Meteor II frame grabber card. It searches in real time for possible meteors. The algorithm actually searches for straight-line segments moving through the field of view. It is expected to detect more than 90 % of all meteors with a signal-to-noise ratio of 3 or higher.

| Name         | Description                                                                                                    |  |  |  |  |
|--------------|----------------------------------------------------------------------------------------------------|--|--|--|--|
| mrg.exe      | The main controller which calls all the other routines.<br>Can be used with different options to test the elements of the system:<br>- dome: allows opening/closing/resetting the roof controller<br>$-$ nudam: setting the power switch via the Nudam controller (on/off/gain control for intensifiers)<br>- meteo: reads out the Boltwood II cloud sensor |  |  |  |  |
| watchdog.exe | Installs a program as a service, and regularly checks that it is still running. If not, the program is restarted.                                                                                                    |  |  |  |  |
| fov.py       | Field-of-view calculator module. This Python program makes use of the PyEphem library to determine the<br>ephemeris of the Moon and the Sun. These calculations are then used to determine the GTI (good time inter-<br>val) that are the opening and closing times of the dome.                                                                            |  |  |  |  |
| archive.py   | Takes care of sending the data of one night to the central FTP server, collects statistics from the data, which are<br>then sent as an email notification to the user(s) of the system.                                                                                                    |  |  |  |  |
| metrec.exe   | The meteor detection software developed by Sirko Molau.                                                                                                    |  |  |  |  |
| pm.exe       | Commercial software from the company GEMBIRD. A USB-driven 220 V power bar controller. This program is<br>used to power-cycle the system in case of communication problems.                                                                                                    |  |  |  |  |
| timememo.exe | Open source software from Patrick Chevalley. Synchronizes the PC time at regular intervals.                                                                                                    |  |  |  |  |

**Table 2.** C++ and Python scripts developed as part of the "mrg" application.

It generates false detections when clouds move through the field of view. When the sky is bright (close to full moon), background noise fluctuations can also trigger false detections.

The cameras point in a fixed direction in azimuth and elevation. Using the tool "RefStars" from the MetRec software suite, we have determined the pointing position of the cameras to sub-pixel accuracy. This is done by manually matching stars in the field of view with reference stars on a star map. From the matches and the time of the image used, Ref-Stars computes the necessary pointing information for the camera. If the camera position is fixed, this needs to be done once. Due to very small changes in the mounting, this process needs to be repeated typically every few months. The transformation from pixels to celestial coordinates is done by a third-order polynomial fit. Typically 50–100 stars are used for the fit, using two to three reference images, resulting in root-mean-square residuals of typically below 1'.

With the pointing information and the time of a meteor event, MetRec generates position measurements of each detected event in right ascension and declination. The given position is the photometric centre of the meteor in each single frame where the meteor was detected. MetRec automatically estimates the magnitude of the meteor in each individual frame. The way this is determined is that the sum of the pixel values in a given aperture is compared to the pixel values of the reference stars marked with the previously mentioned tool "RefStars". While a colour correction is performed, MetRec does not properly handle changes in image brightness towards the corner of the images. The magnitudes are therefore not extremely accurate; we expect the typical error bars for bright events to be  $\pm 1$  mag.

MetRec stores, for each meteor, one sum image file of all frames in which the meteor was detected, a movie sequence of a sub-frame containing the meteor, and a text file giving a magnitude estimate and the position of the meteor in each frame. In addition, MetRec uses the visible stars in the field of view to determine an estimate of the limiting magnitude and possible cloud factor for every minute.

Tests have shown that MetRec has difficulties to detect meteor spectra reliably. Therefore we have opted for the following solution: MetRec allows sending information to the RS232 serial port; in particular it allows sending the information that a meteor was detected. We have physically connected one of the serial ports of the PC with another printer port. This printer port receives the information from MetRec. A dedicated software – called SpcRec (for "spectrum recorder") – continuously grabs frames from the spectrum camera into a ring buffer. It monitors the incoming serial port. When a "meteor-detected" signal is received, it stores the relevant image frames.

Time information for both MetRec and SpcRec is taken from the PC clock. The clock is synchronized every 2 min with a "network time protocol" server using the freeware software tool "TimeMemo".

During the night, the environmental conditions are regularly checked every 2 s. The sensor – a Boltwood cloud sensor – comes with a driver software from the manufacturer, which is used to read out values for the sky temperature in ◦C measured via an infrared thermopile sensor, the ambient temperature in ◦C, the light level (in arbitrary units), wind speed in m s<sup>-1</sup>, and the humidity at Réaumur scale. The difference between sky temperature and ambient temperature is an indication for the percentage of cloud coverage.

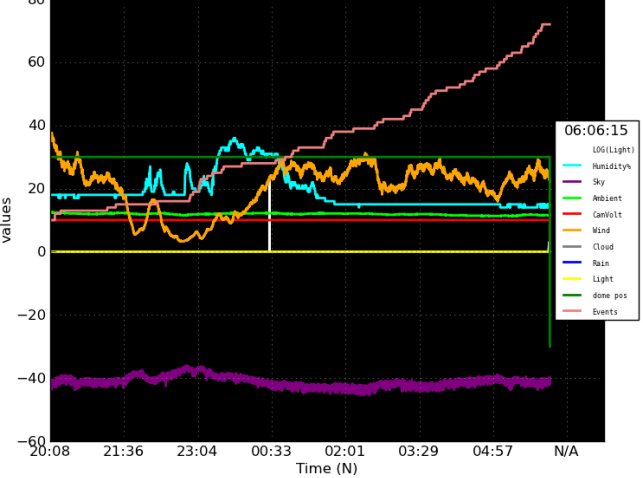

MRG Meteo Coniditions and Events - c:/dev/data/ICC7/20120910/mrg.log

**Fig. 7.** Screenshot of weather conditions, roof status, and number of detections as sent from CILBO via email at the end of an observation night.

When any of the given thresholds are exceeded, the control software properly closes down MetRec, closes the roof, and switches off cameras and image intensifiers. If the weather conditions get better again, the system may be switched back to operational status.

In the morning the control software shuts down the system when the Sun reaches a configurable elevation below the horizon. Then, the detection software MetRec is shut down, the cameras and image intensifiers are switched off, and the roof is closed.

In the next step, the data directories of all cameras for the night are packed into a zip file. This zip file is transferred via FTP to a server located at ESA/ESTEC in the Netherlands. An email notification with a summary of the night is generated. The email contains information on the time(s) the system was operating, the number of detections in these time intervals, the free disk space on the computer and the size and name of the transferred data files. A screenshot of a graph showing the weather conditions, the roof open/closed status, and the cumulative number of meteor detections is also attached. Figure 7 shows an example of such a screenshot. It gives a very quick overview of the observation night and allows the trained user to judge whether the system functioned correctly that night.

Several safety measures are built into the system:

a. The roof has mechanical limit switches. These are activated when the roof is open or closed. The Pier-Tech roof control will issue an error if the roof does not reach the commanded position within a preconfigured time. When this error is encountered, the scheduling software attempts to reset the Pier-Tech roof controller and sends another "open" or "close" command. If a total of three resets still do not result in a successful opening or closing, a power cycle for the roof is commanded via a USB-connected power distribution strip. If the first power cycle does not succeed in re-establishing communication, a second and final attempt is made 30 s later. After a power cycle, an email is sent to a pre-defined email list with a notification message.

- b. The NuDAM 6024 voltage controller, which switches the cameras and the image intensifiers on and off, also includes a watchdog timer. This timer is set to 30 s and triggers a system shutdown in a controlled manner (camera off, intensifier off, close dome), when no "ping" communication is received from the control computer. Such an event may occur with mrg.exe program crashes, the control computer crashes, or due to a bad operation by the system operator.
- c. In normal operation, the software reads out the Boltwood cloud sensor every few seconds and triggers a dome closure when the weather conditions exceed predefined thresholds. An additional safety feature is built into the hardware using the Boltwood cloud sensor's "threshold exceeded" signal. This is used as redundancy in case of software logic failure. The "threshold exceeded" signal feeds into specially designed hardware, which closes the roof.

## **3 Data processing**

After the cameras were mounted, we used the "RefStars" programme from the MetRec software suite to determine the precise pointing position of the camera. This allows the detection software to convert  $x/y$  positions in an image to celestial coordinates. For each frame where a meteor was detected, the right ascension and declination of the photometric centre of the meteor is measured and stored.

The system stores one directory per camera and per night. Each directory contains a number of files as defined in Table 3. The FTP server has one directory per camera. In each camera directory, the data from one observation night are contained in one zip file with the file name yyyymndd.zip.

The main scientific data are contained in the \*.inf files which list, for each meteor, the right ascension and declination of the photometric centre of the meteor for each detected frame and its magnitude. If data of the same meteor are available from both stations, this information can be used to compute the trajectory with respect to the Earth and from that the heliocentric orbit of the meteor.

The \*.flx files store information on the computed meteoroid flux for a given stream. This is a functionality of the MetRec software: every minute the grabbed image is analysed for the number and brightness of the stars in the field of view. From that an estimate of the limiting magnitude is

| Filename     | Generated by | Description                                                                                                    |  |  |  |  |
|--------------|--------------|----------------------------------------------------------------------------------------------------|--|--|--|--|
| yyyymndd.log | MetRec       | Log file repeating the MetRec configuration parameters, a timed list of all meteors,<br>and a summary.                                                                     |  |  |  |  |
| yyyymndd.cfg | mrg          | The configuration file for MetRec. The mrg. exe application generates this file from<br>a standard template and updates all date entries in this file to the current date. |  |  |  |  |
| yyyymndd.mag | MetRec       | The effective stellar limiting magnitude for every minute.                                                                                                    |  |  |  |  |
| yyyymndd.ref | MetRec       | "Reference star file" – correlates the actually observed position of stars with the<br>expected position of the stars.                                                     |  |  |  |  |
| mndddata.dhf | MetRec       | Data file in the meteor position data format PosDat (Koschny, 1992).                                                                                                    |  |  |  |  |
| mnddhead.dhf | MetRec       | Header file in the meteor position data format PosDat (Koschny, 1992).                                                                                                    |  |  |  |  |
| hhmmss.bmp   | MetRec       | An image file showing the complete meteor event.                                                                                                    |  |  |  |  |
| hhmmss.inf   | MetRec       | An ASCII file listing position and brightness of meteor for each detected frame.                                                                                           |  |  |  |  |
| hhmmss.bnd   | MetRec       | An animation of the meteor in a proprietary format.                                                                                                    |  |  |  |  |
| mndd_SSS.flx | MetRec       | A file containing the calibrated flux of meteors for a meteor shower "SSS" (e.g.<br>GEM for Geminids, PER for Perseids).                                                   |  |  |  |  |
| mrg.log      | mrg          | A log file created by the control software mrg.exe.                                                                                                    |  |  |  |  |
| timememo.txt | TimeMemo     | Log file created by the time synchronization programme TimeMemo.                                                                                                    |  |  |  |  |

**Table 3.** The data which the system generates automatically every night.

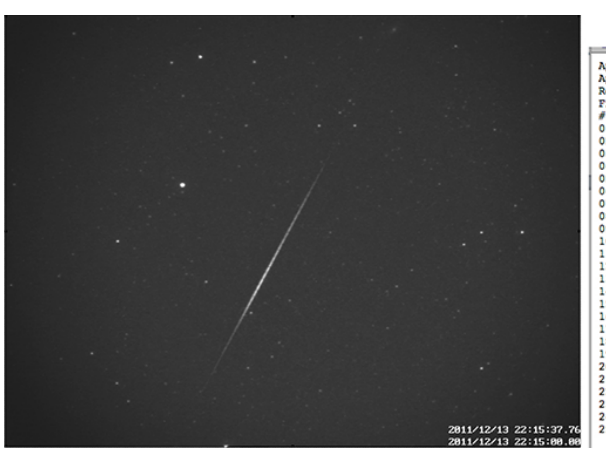

**Fig. 8.** A typical meteor image and the corresponding \*.inf file.

continuously produced. The viewing geometry in space is computed from the pointing direction of the camera. Assuming typical values of the magnitude distribution for shower meteors, the flux of the particles in  $km^{-3} s^{-1}$  is computed. The data are uploaded regularly to the beta version of the MetRec FluxViewer at [http://vmo.estec.esa.int/flx.](http://vmo.estec.esa.int/flx)

The actual sum image itself is also typically used for scientific analysis (e.g. to get a continuous light curve of the meteor). An example image and the corresponding \*.inf file is shown in Fig. 8.

After the data have been received at the central FTP server, they are downloaded to a local processing machine. The soft-

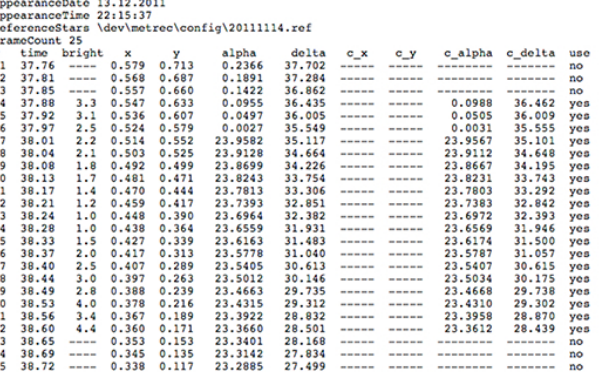

ware "PostProc" from the MetRec software suite is used to visually inspect all potential meteor events. False detections are deleted.

## **4 First scientific results**

The station on Tenerife (CILBO-T) has been operational since July 2011, the La Palma station (CILBO-L) since December 2011. CILBO-L was not in operation due to technical issues from August to December 2012.

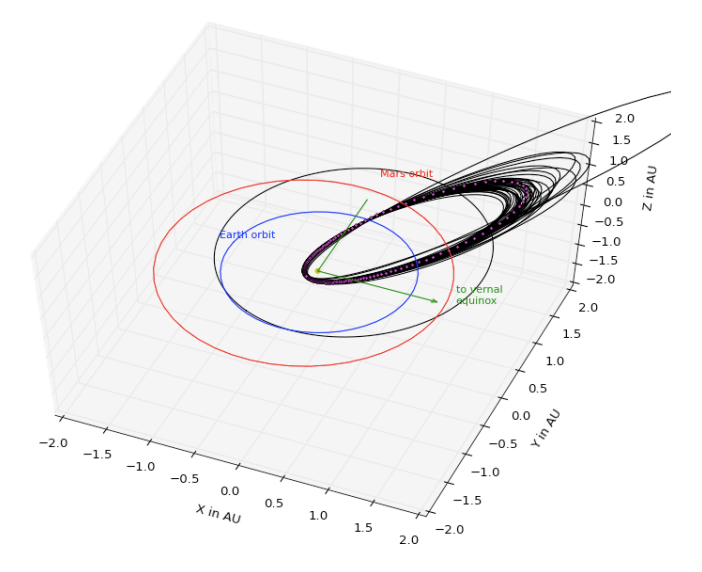

Fig. 9. 3-D view of the orbits of meteors associated with the Geminid meteor shower by MetRec in the nights 13–15 December 2011.

The double-station system has been fully operational with both stations for a total of about 12 months. Between 60 and 130 meteors are typically captured by each of the "zeroorder" cameras in a clear night. About five nights per month are lost to the Moon or to bad weather, resulting in about 800 to 3000 meteors per month. About 70 % of these are doublestation meteors, allowing trajectory and orbit computations.

The grating camera of CILBO-T records spectra only of the brightest meteors. Typically, these need to be brighter than 0 mag. About one to two meteors per night are bright enough, resulting in about 30–40 spectra per month.

To give a first impression of the results this set-up is capable of producing, we have analysed double-station data from the Geminid meteor shower on 13–15 December 2011. We uploaded the data into the Virtual Meteor Observatory [\(http://vmo.estec.esa.int,](http://vmo.estec.esa.int) Barentsen et al., 2010) and used its built-in orbit computation tool MOTS (Meteor Orbit and Trajectory Software; Koschny and Diaz, 2002).

Using the double-station data of all meteors marked as Geminids by the detection software, we obtain Fig. 9. The 3-D view of the inner solar system shows the position of the Earth, Mars, and the orbits of the detected meteors. The dotted orbit embedded in the meteor orbits denotes the orbit of (3200) Phaethon. Table 4 shows the individual orbits and mean values, compared to other values found in the literature. It can be seen that the system produces results as expected.

Plotting the light curve of all those meteors allows us to determine the so-called  $F$  factor (i.e. the position of the brightness peak relative to the length of the meteor). An F factor of 0 corresponds to a peak at the beginning of the meteor, an  $F$  factor of 1 at the end of the meteor (Fleming et al., 1993; Beech and Murray, 2003). This value can indicate the strength of the meteoroid. A late-peaked light curve (high

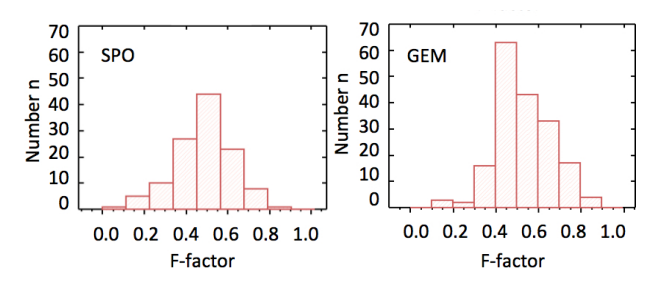

**Fig. 10.** F factor of all sporadics and all Geminids observed in the nights from 13 to 15 December 2012. The average value for the sporadics.

 $F$  values) would correspond to high-strength material; an early-peaked light curve indicates a very fragile particle.

To obtain the  $F$  factor, we use the sum images showing the complete meteor. The position of the meteor in the image is known from the \*.inf file recorded by the detection software. A semi-automated software cuts out a 10-pixel-wide stripe around the meteor image. After subtraction of a background area around the meteor, the pixel values perpendicular to the direction of flight are summed up. The beginning and end point of the meteor are defined as those positions where the meteor flux is 25 % of the peak flux. The software presents the results graphically to a user who has to inspect the correctness of the result visually and accept it.

In Fig. 10 we plot a histogram showing the distribution of the F factor for all Geminids and all sporadic meteors observed during the three nights of 13–15 December 2011. We find a mean value for the Geminids of  $0.53 \pm 0.14$ , which is consistent with, for example, Koten et al. (2004), who find a value of  $0.58 \pm 0.02$ . A more detailed interpretation of the obtained F factor is beyond the scope of this paper.

#### **5 Summary and lessons learnt**

This paper describes the technical aspects of a double-station meteor camera set-up in the Canary Islands. It has been operational for about 2 yr now, and some preliminary results have been presented.

To illustrate the capabilities of the set-up, we analysed three nights of observations from 13 to 15 December 2011 during the Geminid meteor stream. We have obtained 51 Geminid orbits, and the orbital parameters are consistent with other literature (Toth et al., 2011). From the light curve, we measured the  $F$  factor (Fleming et al., 1993) to be  $0.53\pm0.14$ , consistent with, for example, Koten et al. (2004), who find a value of  $0.58 \pm 0.02$ .

The following lessons learnt are worth mentioning:

a. The reliability of the set-up could still be improved. Normally the system is working well, but there are times when the opening and/or closing of the roof does not happen within the expected time, leading to errors.

**Geosci. Instrum. Method. Data Syst., 2, 339[–348,](#page-0-0) 2013 www.geosci-instrum-method-data-syst.net/2/339/2013/**

Table 4. Orbits of the 51 Geminid meteors as obtained by the CILBO system in the nights 13-15 December 2011. The average values are compared to other authors and the orbital elements of the parent body (3200) Phaethon. a: semi-major axis in AU; e: eccentricity; i: inclination in degrees; q: pericentre distance in AU;  $\omega$ : argument of pericentre in degrees;  $\Omega$ : longitude of ascending node in degrees.

|                                            | $\boldsymbol{a}$  | $\boldsymbol{e}$  | $\dot{i}$       | q                 | $\omega$         | Ω                |
|--------------------------------------------|-------------------|-------------------|-----------------|-------------------|------------------|------------------|
| 001:                                       | 1.070             | 0.846             | 21.0            | 0.165             | 324.7            | 261.4            |
| 002:                                       | 1.319             | 0.897             | 22.6            | 0.136             | 325.3            | 262.3            |
| 003:                                       | 1.378             | 0.892             | 22.0            | 0.149             | 323.1            | 261.4            |
| 004:                                       | 1.367             | 0.896             | 23.4            | 0.142             | 324.2            | 261.4            |
| 005:                                       | 1.276             | 0.887             | 22.6            | 0.144             | 324.7            | 262.5            |
| 006:                                       | 1.156             | 0.868             | 20.2            | 0.153             | 324.9            | 262.4            |
| 007:                                       | 1.229             | 0.878             | 21.5            | 0.150             | 324.4            | 261.4            |
| 008:                                       | 1.168             | 0.872             | 21.4            | 0.150             | 325.1            | 262.4            |
| 009:                                       | 1.237             | 0.881             | 22.1            | 0.148             | 324.6            | 262.5            |
| 010:                                       | 1.288             | 0.890             | 22.4            | 0.141             | 324.9            | 262.3            |
| 011:                                       | 1.213             | 0.876             | 21.3            | 0.151             | 324.5            | 261.7            |
| 012:                                       | 1.327             | 0.881             | 22.9            | 0.158             | 322.5            | 262.4            |
| 013:                                       | 1.206             | 0.879             | 21.0            | 0.146             | 325.2            | 262.4            |
| 014:                                       | 1.243             | 0.881             | 21.9            | 0.148             | 324.5            | 262.4            |
| 015:                                       | 1.174             | 0.872             | 20.8            | 0.150             | 325.1            | 262.4            |
| 016:                                       | 1.313             | 0.896             | 23.6            | 0.137             | 325.3            | 261.5            |
| 017:                                       | 1.472             | 0.912             | 24.1            | 0.129             | 325.3            | 262.4            |
| 018:                                       | 1.128             | 0.864             | 19.9            | 0.153             | 325.2            | 261.7            |
| 019:                                       | 1.291             | 0.886             | 22.0            | 0.147             | 324.1            | 262.4            |
| 020:                                       | 1.415             | 0.898             | 23.8            | 0.144             | 323.5            | 261.7            |
| 021:                                       | 1.213             | 0.877             | 21.1            | 0.149             | 324.6            | 261.7            |
| 022:                                       | 1.437             | 0.901             | 24.3            | 0.143             | 323.5            | 262.4            |
| 023:                                       | 1.586             | 0.920             | 25.8            | 0.127             | 324.9            | 261.7            |
| 024:                                       | 1.534             | 0.910             | 22.7            | 0.138             | 323.5            | 261.7            |
| 025:                                       | 1.216             | 0.878             | 20.2            | 0.148             | 324.8            | 261.7            |
| 026:                                       | 1.150             | 0.867             | 20.5            | 0.153             | 324.9            | 262.4            |
| 027:                                       | 1.191             | 0.872             | 22.1            | 0.152             | 324.6            | 261.4            |
| 028:                                       | 1.211             | 0.874             | 21.8            | 0.153             | 324.2            | 261.6            |
| 029:                                       | 1.221             | 0.887             | 22.5            | 0.138             | 326.0            | 262.3            |
| 030:                                       | 1.330             | 0.882             | 20.2            | 0.157             | 322.5            | 262.5            |
| 031:<br>032:                               | 1.221<br>1.185    | 0.872<br>0.876    | 21.3<br>22.3    | 0.156<br>0.147    | 323.8<br>325.3   | 261.6<br>262.5   |
| 033:                                       | 1.209             | 0.876             | 21.5            | 0.150             | 324.6            | 261.4            |
| 034:                                       | 1.255             | 0.885             | 21.9            | 0.144             | 324.9            | 261.7            |
| 035:                                       | 1.291             | 0.886             | 20.5            | 0.147             | 324.1            | 261.7            |
| 036:                                       | 1.198             | 0.880             | 21.9            | 0.144             | 325.5            | 262.4            |
| 037:                                       | 1.348             | 0.892             | 24.1            | 0.146             | 323.8            | 261.4            |
| 038:                                       | 1.273             | 0.894             | 24.4            | 0.135             | 325.9            | 261.7            |
| 039:                                       | 1.219             | 0.878             | 22.6            | 0.148             | 324.7            | 261.4            |
| 040:                                       | 1.158             | 0.872             | 22.5            | 0.149             | 325.4            | 261.7            |
| 041:                                       | 1.222             | 0.878             | 21.5            | 0.149             | 324.6            | 262.4            |
| 042:                                       | 1.200             | 0.881             | 22.3            | 0.143             | 325.6            | 262.4            |
| 043:                                       | 1.484             | 0.916             | 25.8            | 0.125             | 325.8            | 261.4            |
| 044:                                       | 1.294             | 0.889             | 22.4            | 0.144             | 324.6            | 261.7            |
| 045:                                       | 1.278             | 0.883             | 22.1            | 0.150             | 323.9            | 261.6            |
| 046:                                       | 1.209             | 0.876             | 20.7            | 0.150             | 324.6            | 262.4            |
| 047:                                       | 1.396             | 0.897             | 22.5            | 0.144             | 323.7            | 261.4            |
| 048:                                       | 1.262             | 0.885             | 22.8            | 0.146             | 324.6            | 261.6            |
| 049:                                       | 1.316             | 0.889             | 23.0            | 0.146             | 324.1            | 261.6            |
| 050:                                       | 1.270             | 0.886             | 21.6            | 0.145             | 324.7            | 262.5            |
| 051:                                       | 1.255             | 0.879             | 22.5            | 0.151             | 324.0            | 261.4            |
| Mean, this work<br>51 orbits               | $1.273 \pm 0.103$ | $0.884 \pm 0.013$ | $22.2 \pm 1.3$  | $0.146 \pm 0.007$ | $324.6 \pm 0.77$ | $261.9 \pm 0.43$ |
| Toth et al. (2011)<br>10 orbits            | $1.268 \pm 0.048$ | $0.883 \pm 0.008$ | $21.8 \pm 1.28$ | $0.148 \pm 0.007$ | $324.3 \pm 0.76$ | $261.6 \pm 0.09$ |
| SonotaCo (Toth et al., 2011)<br>121 orbits | $1.279 \pm 0.075$ | $0.884 \pm 0.017$ | $22.7 \pm 2.49$ | $0.149 \pm 0.014$ | $324.0 \pm 1.45$ | $261.7 \pm 0.08$ |
| (3200) Phaethon                            | 2.271             | 0.889             | 22.2            | 0.140             | 322.1            | 265.3            |

We suspect issues with the end switches. It seems to be difficult to build up a robust autonomous system with commercial elements. Still, the set-up has survived the extreme weather of the Canary Islands in > 2000 m altitude – extended frost and ice periods in winter and storms with wind speeds above  $120 \text{ km h}^{-1}$ .

- b. The cameras seem to be sagging continuously, possibly because of the weight of the cables at the back end of the camera. This requires regular use of the "Ref-Stars" programme to re-establish the pointing direction of the camera. Relieving strain on the cables could solve this issue. The slight shift in the field of view can be corrected by using the capability of the "PostProc" software of the MetRec suite to recompute the precise position of the camera. This would result in the highest precision astrometry of the measured meteors.
- c. Using a roll-off roof for housing just one camera may be overkill. Possibly a compact camera housing with a mechanical protection shutter in front of the lens may have been enough. The roof, however, gives us the flexibility to add more camera systems with little additional effort.

*Acknowledgements.* We acknowledge the work of the laboratory of ESA's Scientific and Robotic Exploration Directorate, SRE-F, in particular the following: R. Westera, who did most of the mechanical design; the RSSD workshop, which built the mechanical parts; B. Butler, who supported the electronic work; and Klok Vacuumservice, who built the additional control electronics. Funding was made available by the research budget of the Research and Scientific Support Department. We also acknowledge the support of J. Rey from the Instituto Astronómico de Canarias. Thanks to J. Vaubaillon and an anonymous referee for their valuable comments.

Edited by: G. Kargl

## **References**

Baggaley, W. J., Bennett, R. G. T., Steel, D. I., and Taylor, A. D.: The Advanced Meteor Orbit Radar facility AMOR, Q. J. Roy. Astron. Soc., 35, 293–320, 1994.

- Barentsen, G., Arlt, R., Koschny, D., Atreya, P., Flohrer, J., Jopek, T., Knofel, A., Koten, P., Mc Auliffe, J., Oberst, J., Toth, J., Vaubaillon, J., Weryk, R., Wisniewski, M., and Zoladek, P.: The VMO file format. I. Reduced camera meteor and orbit data, WGN, the Journal of the IMO, 38, 1–24, 2010.
- Beech, M. and Murray, I. S.: Leonid meteor light-curve synthesis, Mon. Not. R. Astron. Soc., 345, 696–704, 2003.
- Campbell-Brown, M. D. and Jones, J.: Annual variation of sporadic radar meteor rates, Mon. Not. R. Astron. Soc., 367, 709–716, 2006.
- Fleming, D. E. B., Hawkes, R. L., and Jones, J.: Light curves of faint television meteors, in: Meteoroids and their parent bodies, Astronomical Inst., Slovak Acad. Sci., Bratislava, 261–264, 1993.
- Grün, E., Zook, H. A., Fechtig, H., and Giese, R. H.: Collisional balance of the meteoritic complex, Icarus, 62, 244–272, 1985.
- Koschny, D.: PosDat The positional meteor database of the IMO, WGN, the Journal of the IMO, 20, 136–139, 1992.
- Koschny, D. and Diaz del Rio, J.: Meteor Orbit and Trajectory Software (MOTS) – Determining the position of a meteor with respect to the Earth using data collected with the software MetRec, WGN, the Journal of the IMO, 30, 87–101, 2002.
- Koten, P., Borovicka, J., Spurny, P., Betlem, H., and Evans, S.: Atmospheric trajectories and light curves of meteors, Astron. Astrophys., 428, 683–690, 2004.
- Krüger, H., Landgraf, M., Altobelli, N., and Grün, E.: Interstellar dust in the solar system, Space Sci. Rev., 130, 401–408, 2007.
- Levasseur-Regourd, A. C., Mann, I., Dumont, R., and Hanner, M. S.: Optical and thermal properties of interplanetary dust, in: Interplanetary Dust, edited by: Grün, E., Gustafson, B. A. S., Dermott, S. F., and Fechtig, H., 57–94, Springer Verlag, Berlin Heidelberg, New York, 2001.
- Molau, S.: The Meteor Detection Software MetRec, in: Proceedings of the International Meteor Conference, Stara Lesna 20–23 August 1998, edited by: Arlt, R. and Knoefel, A., International Meteor Organization, ISBN: 2-87355-010-4, 9–16, 1999.
- Pyo, J., Hong, S. S., Kwon, S. M., Ueno, M., Ishiguro, M., Usui, F., Ootsubo, T., Ishihara, D., and Mukai, T.: The zodiacal dust cloud revealed by the AKARI IRC All-Sky Survey, in: AKARI, a light to illuminate the misty universe, Vol. 418 of the Astronomical Society of the Pacific Conference Series, edited by: Onaka, T., White, G. J., Nakagawa, T., and Yamamura, I., 39–44, 2009.
- Toth, J., Veres, P., Kornos, L., Piffl, R., Koukai, J., Gajdos, S., Majchorvic, I., Zigo, P., Zima, M., Viagi, J., and Kalmancok, D.: Video observation of Geminids 2010 and Quadrantids 2011 by SVMN and CEMeNt, WGN, 39, 34–38, 2011.